## Ficha de Trabalho – Reconhecimento de Padrões

Docente: Miguel Tavares Coimbra Data: 07/04/2011

## 1. **Representação do conhecimento.**

a. Considere a seguinte tabela. Usando uma folha de cálculo, faça um gráfico 2D com os valores contidos nesta.

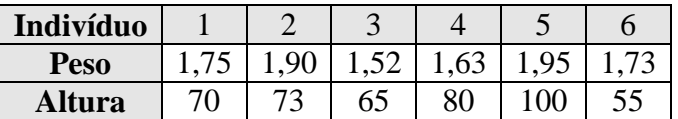

b. Por observação do gráfico, consegue dizer quais destas pessoas podem ser consideradas gordas? E magras?

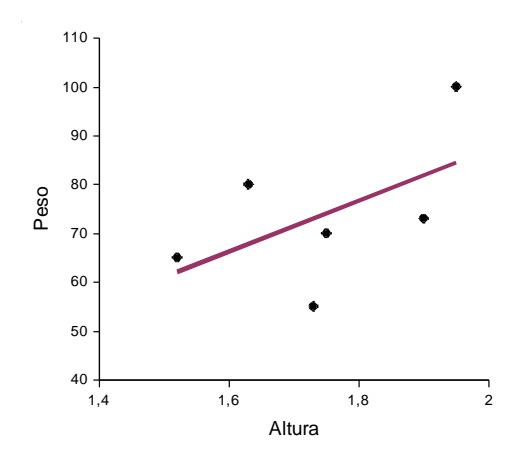

- c. Formalize este seu "reconhecimento de um padrão", criando uma *Regra* (par *condição-acção*) para cada uma destas situações.
- d. Aplique a sua regra aos indivíduos anteriores, preenchendo a seguinte tabela. (*Regra A: Gordo / Não gordo; Regra B: Magro / Não magro*).

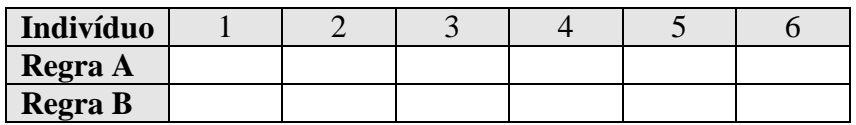

e. Considere uma nova tabela. Classifique mentalmente cada pessoa como gorda, magra ou normal. Aplique as regras criadas na alínea c). Os resultados são concordantes?

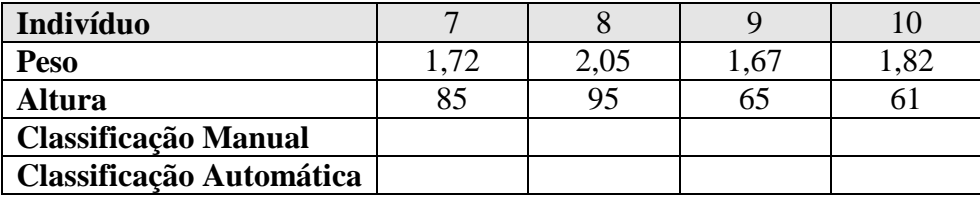

## 2. **Reconhecimento estatístico de padrões.**

a. Considere que criou um algoritmo que segmenta objectos circulares de uma fotografia a preto e branco. O seu objectivo é identificar se estes círculos correspondem a bolas escuras ou claras. Classificando manualmente as várias fotografias, obteve os seguintes resultados:

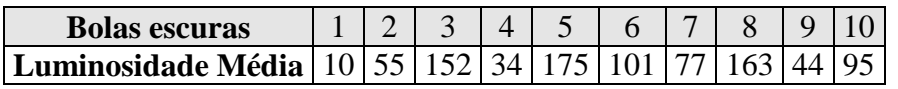

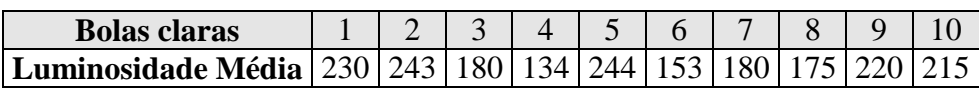

b. Calcule a média e o desvio-padrão da distribuição da luminosidade de cada uma das classes.

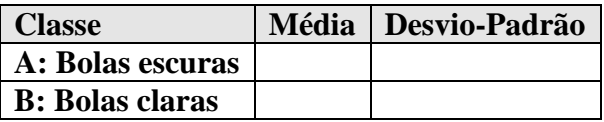

c. Assumindo que cada classe têm uma distribuição Gaussiana, calcule a probabilidade destas novas bolas serem claras ou escuras. Perante estas probabilidades, tome uma decisão: "A bola é escura" ou "A bola é clara".

$$
Gauss_{pdf} = \frac{1}{\sigma\sqrt{2\pi}}\exp\left(-\frac{(x-\mu)^2}{2\sigma^2}\right)
$$

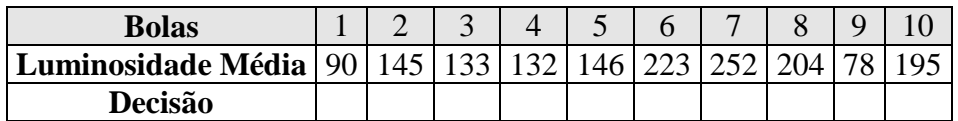

d. O resultado correcto está descrito na tabela seguinte. Calcule a precisão do seu classificador. (*C-Clara, E-Escura*)

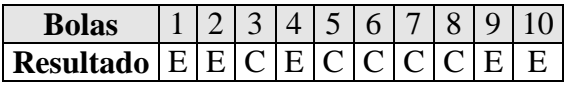

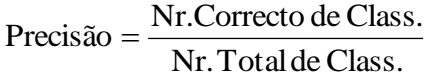

## 3. **Aprendizagem máquina.**

a. Para conhecer mais profundamente os métodos discutidos na aula teórica, pode aceder a este excelente repositório online de tutoriais: <http://www.autonlab.org/tutorials/>